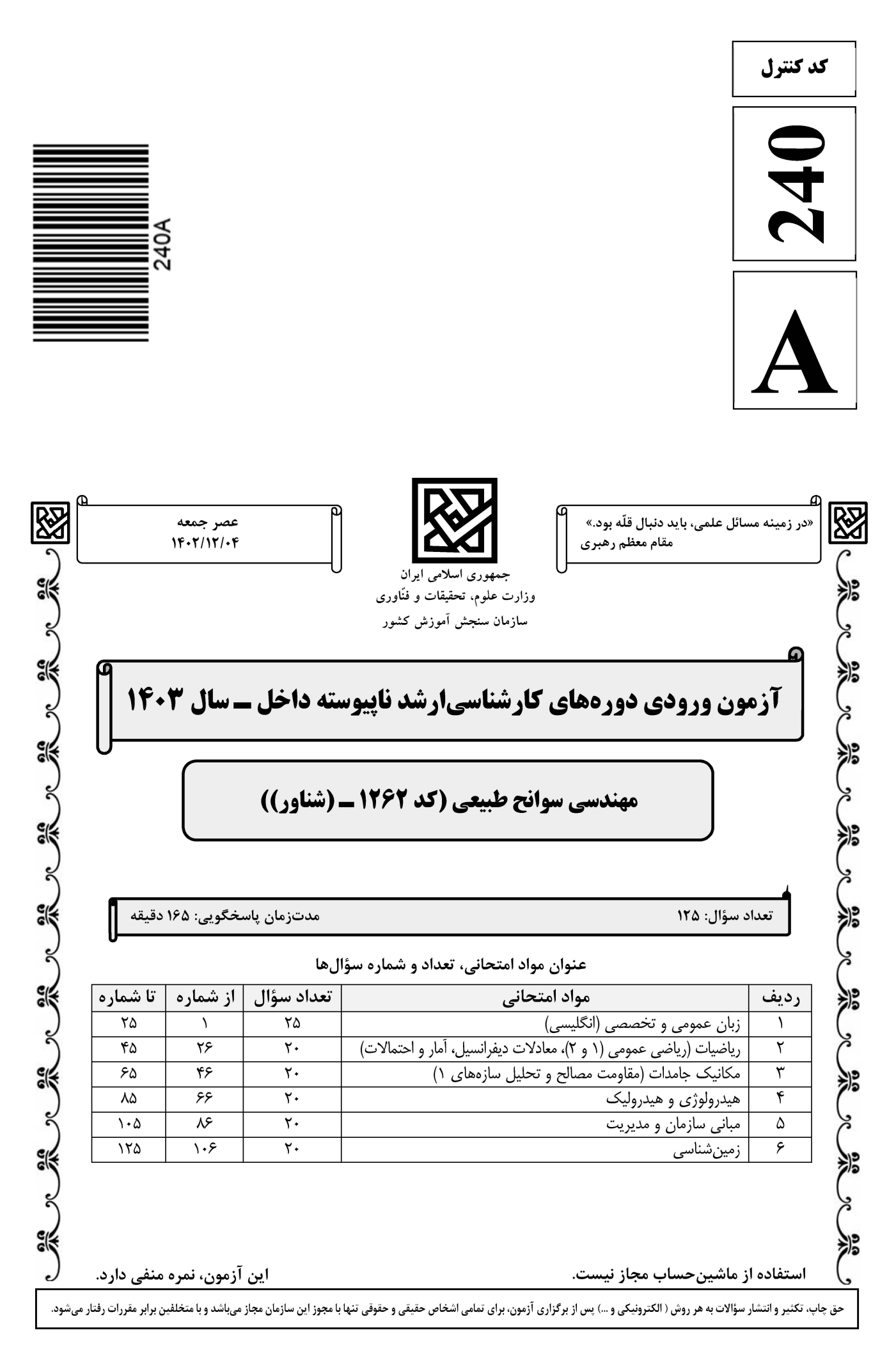

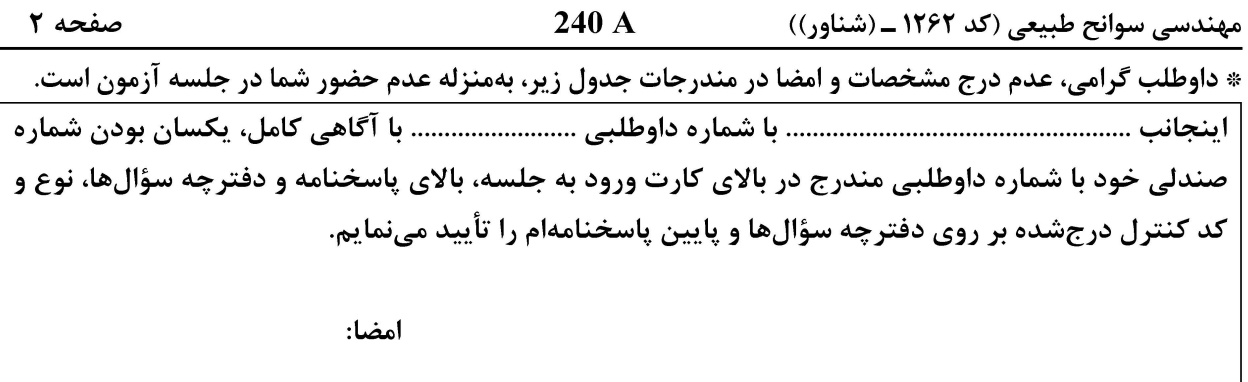

زبان عمومي و تخصصي (انگليسي):

#### **PART A: Vocabulary**

Directions: Choose the word or phrase  $(1)$ ,  $(2)$ ,  $(3)$ , or  $(4)$  that best completes each sentence. Then mark the answer on your answer sheet.

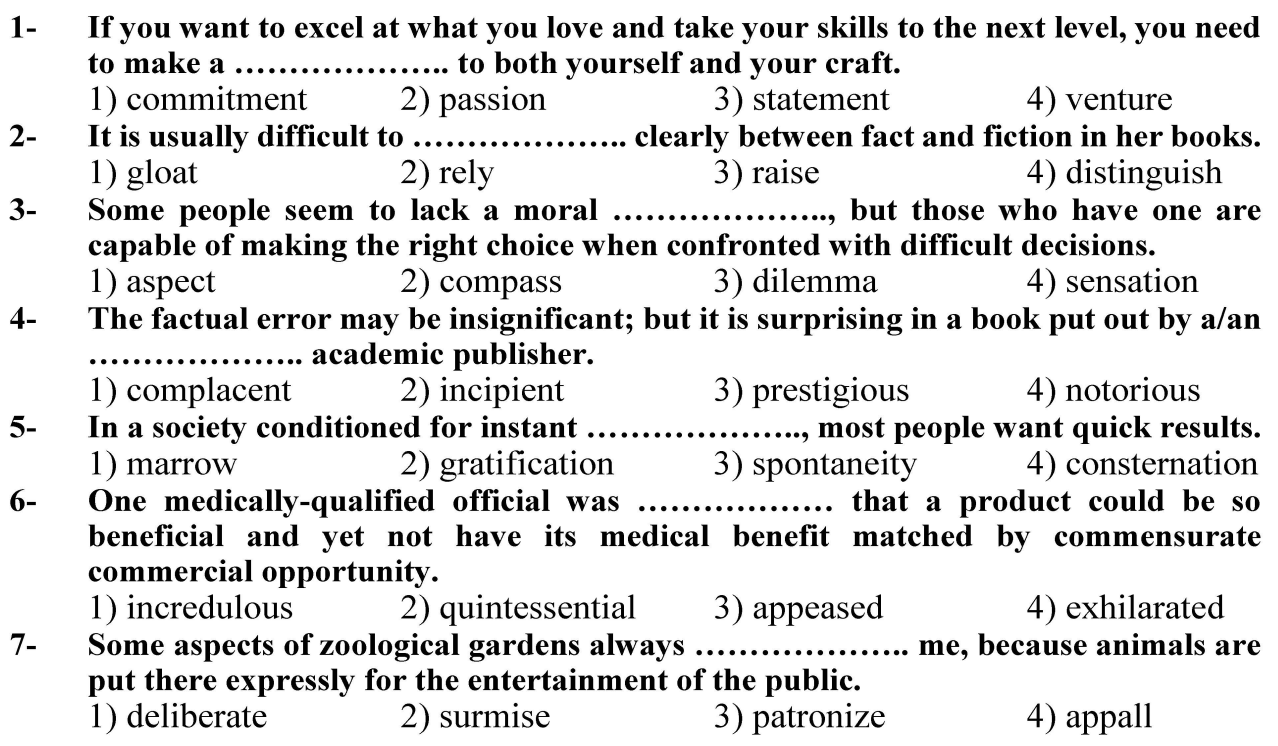

#### **PART B: Cloze Test**

Directions: Read the following passage and decide which choice  $(1)$ ,  $(2)$ ,  $(3)$ , or  $(4)$  best fits each space. Then mark the correct choice on your answer sheet.

Online learning has been around for years, but it really took off during the COVID-19 learning, and this trend is likely to continue in the future. There are many benefits to 

صفحه ۳

240 A

مهندسی سوانح طبیعی (کد ۱۲۶۲ ـ (شناور))

affordable than traditional in-person learning, making education more accessible to a wider range of students.

- $8-$ 1) forced to 3) were forced to  $9-$
- 1) including increased 3) and increase
- 1) is also more  $10-$ 3) which is also more

2) have forced 4) forcing 2) they include increasing 4) they are increased 2) also to be more 4) is also so

#### **PART C: Reading Comprehension**

Directions: Read the following three passages and answer the questions by choosing the best choice  $(1)$ ,  $(2)$ ,  $(3)$ , or  $(4)$ . Then mark the correct choice on your answer sheet.

#### PASSAGE 1:

While much of the weather that we experience is brief and short-lived, drought is a more gradual phenomenon, slowly taking hold of an area and tightening its grip with time. In severe cases, drought can last for many years, and can have devastating effects on agriculture and water supplies.

In general, drought is defined as an extended period—a season, a year, or several years—of deficient rainfall relative to the statistical multi-year average for a region. However, dozens of more specific definitions of drought are used around the world that are defined according to the lack of rain over various time periods, or measured impacts such as reservoir levels or crop losses. Because of the various ways drought is measured, an objective definition of drought upon which everyone can agree has yet to be produced.

The underlying cause of most droughts can be related to variations in large-scale atmospheric circulation patterns and the locations of anticyclones, or high-pressure systems. Sometimes, whirling masses of air separate from the main Western airflow and effectively prevent the usual West-to-East progression of weather systems. When these "blocking systems" persist for extended periods of time, weather extremes such as drought, floods, heat waves, and cold snaps can occur.

#### $11-$ The best title for this passage is ........................

- 1) Drought: A Brief and Short-lived Phenomenon
- 2) Drought: The Most Devastating Disaster
- 3) Drought: A Creeping, Hazardous Disaster
- 4) Drought: A Common Environmental Event
- The word "grip" in the first paragraph is closest in meaning to .............  $12 -$ 1) influence 2) issue 3) concept 4) method
- According to the passage, there is no universally accepted definition of drought  $13$ because ......................
	- 1) reservoir levels are constantly changing
	- 2) there is no experience of an objective drought
	- 3) measuring the extent of drought is a difficult task
	- 4) there is no a standard way for measuring drought

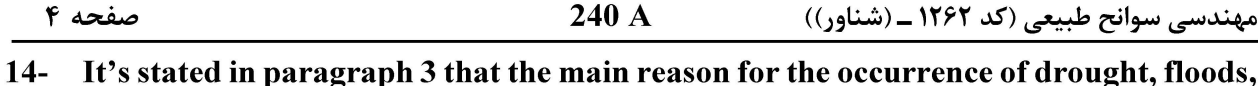

- heat waves, and cold snaps is .......................
- 1) whirling masses of the main Western airflow
- 2) the blocking of the usual West-to-East progression of weather systems
- 3) the major patterns of the atmospheric circulation
- 4) persistence of atmospheric circulation in a long period of time
- $15 -$ 
	- 1) students of geology
- 2) experts in archology
- 3) researchers in climatology
- 
- 
- 4) professional social workers

#### PASSAGE 2:

Disaster risks attributable to climate change and earth processes are becoming increasingly severe. Changes in the intensity and frequency of disasters caused by climate also interact with other types of disasters. Their intensity is becoming increasingly difficult to predict, increasing the possibility of catastrophe risks. The high level of dependency of modern populations on critical infrastructures and networks allows the impact of disasters to propagate through socio-economic systems. Accordingly, the reduction of disaster risks has become a significant challenge for many countries.

An integrated management system with monitoring and warning, emergency rescue, and reconstruction after disasters is lacking. Therefore, an integrated disaster risk reduction theory is urgently required to improve integrated disaster management and governance. We also need to continuously make technological innovations in disaster prevention, reduction, and relief and support the development of disaster risk management and governance as a national strategy. Such innovations may include intelligent prediction, monitoring, early warning technologies and equipment, and precise and objective disaster risk assessment. prevention, and control technologies.

#### $16-$ The underlined sentence in paragraph 1 refers to ........................

1) occurrence of compound disasters

2) the biggest changes in climate

- 3) intensity and frequency of disasters
- 4) cascading disasters due to climate

#### If the intensity of disasters were predictable, .........................  $17-$

- 1) their occurrence would more probably mitigate
- 2) their impacts would be propagated through modern systems
- 3) there would be more help from socio-economic institutes
- 4) their extremely severe consequences would decrease
- The word "integrated" in the text is closest in meaning to ......................  $18 -$ 1) significant 2) unified 3) professional 4) assumed
- $19-$ Technological innovation in disaster prevention may contain all of the following **EXCEPT .......................** 
	- 1) early warning devices

2) accurate disaster risk evaluation

3) a world-wide strategy

- 4) control equipment
- $20-$ The writer of this passage wants to .......................
	- 1) highlight the disasters attributable to climate change
	- 2) show how disaster risks can be manageable
	- 3) illustrate the technologies used in times of disasters
	- 4) focus on intensity and frequency of disasters

صفحه ۵

#### 240 A

مهندسی سوانح طبیعی (کد ۱۲۶۲ ـ (شناور))

#### PASSAGE 3:

The primary energy source for cyclone storms is warm ocean waters. These storms are therefore typically strongest when over or near water, and they weaken quite rapidly over land. This causes coastal regions to be particularly vulnerable to tropical cyclones, compared to inland regions. Coastal damage may be caused by strong winds and rain, high waves (due to winds), storm surges (due to wind and severe pressure changes), and the potential of spawning tornadoes. Tropical cyclones draw in air from a large area and concentrate the water content of that air (from atmospheric moisture and moisture evaporated from water) into precipitation over a much smaller area. This replenishing of moisture-bearing air after rain may cause multi-hour or multi-day extremely heavy rain up to 40 km (25) mi) from the coastline, far beyond the amount of water that the local atmosphere holds at any one time. This in turn can lead to river flooding, overland flooding, and a general overwhelming of local water control structures across a large area. Although their effects on human populations can be devastating, tropical cyclones may play a role in relieving drought conditions, though this claim is disputed. They also carry heat and energy away from the tropics and transport it towards temperate latitudes, playing an important role in regulating global climate.

#### $21 -$ This passage mainly ........................

- 1) warns people who live along the coastline
- 2) gives concise information about cyclones
- 3) shows the energy sources for cyclone storms
- 4) defines the strongest kind of natural disasters
- According to the passage, the further from the water, ..........................  $22 -$ 
	- 1) the less damage due to tropical cyclones
	- 2) the more vulnerable to tropical cyclones
	- 3) the weaker lands compared to coastal ones
	- 4) the higher concentration of moisture in the air

 $23 -$ The word "replenishing" in the text is closest in meaning to ......................

- 1) removing 2) transferring
- 3) refilling 4) differing

#### It's mentioned in the passage that tropical cyclones ..................  $24 -$

- 1) can control the local water structures across an area
- 2) cause precipitation over an extensive area
- 3) have a disputed effect on human populations
- 4) may reduce drought conditions in an area

#### $25 -$

- 1) balancing global climate
- 2) increasing global temperature
- 3) releveling aridity and dryness globally
- 4) getting energy from temperate latitudes

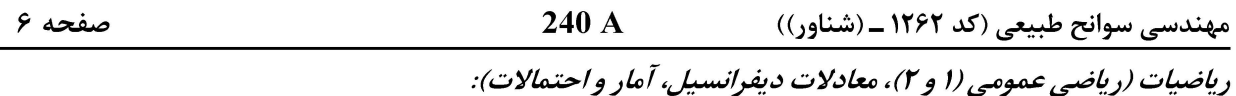

مجموع ریشههای معادلهٔ ۲ $z = x + \text{Re}\, z + \text{Re}\, z + \text{Im}\, z + \text{Im}\, z + \text{Im}\, z + \text{Im}\, z$ ۲۶  $\frac{\mathcal{r}}{\mathcal{r}}$  (1)  $\frac{1}{\tau}$  ( $\tau$  $-\frac{1}{r}$  (  $-\frac{\mathsf{r}}{\mathsf{r}}$  (f  $\int \mathcal{C}$ مقدار  $\lim_{x\to 0^+} (\cot x)^{\sin x}$  کدام است؟  $-7V$  $+\infty$  ()  $e \,$  $($  $\tau$  $\sqrt{7}$ ۴) صفر م ۲– اگر  $\mathrm{f}\left(\mathbf{f}\right)$  آنگاه مقدار  $\int_0^{x^\mathsf{Y}}\mathrm{f}\left(t\right)\mathrm{d}t=\mathrm{x}\cos\bigl(\pi x\bigr)$  کدام است؟  $\frac{1}{r}$  (1)  $\frac{1}{r}$  ( $\tau$  $\frac{1}{r}$   $\sigma$  $\sqrt{f}$  $\mathbf{Y} = \mathbf{I}$ طول قوس منحنی  $\mathbf{y} = \mathbf{I}$ n $(\mathbf{X}^{\mathsf{T}})$  بر بازهٔ  $\begin{bmatrix} 0 & 0 \\ 0 & 1 \end{bmatrix}$ ، کدام است $\mathbf{Y}$  $\ln r - \lambda$  $\ln \tau - \frac{1}{r}$  ( $\tau$  $\sqrt{\ln \gamma - \frac{1}{\gamma}}$  (  $\ln r - \ln r$ مساحت سطح حاصل از دوران منحنی  $\cos\theta$  = ۲ ، حول محور yها کدام است؟  $-\mathbf{r}$  $\overline{\mathfrak{r}}\pi^{\overline{\mathfrak{r}}}$  (1)  $\mathbf{r}\pi^{\mathbf{r}}$  ( $\mathbf{r}$ )  $\mathfrak{r}\pi$  ( $\mathfrak{r}$ 

- 
- $\Upsilon \pi$  (۴

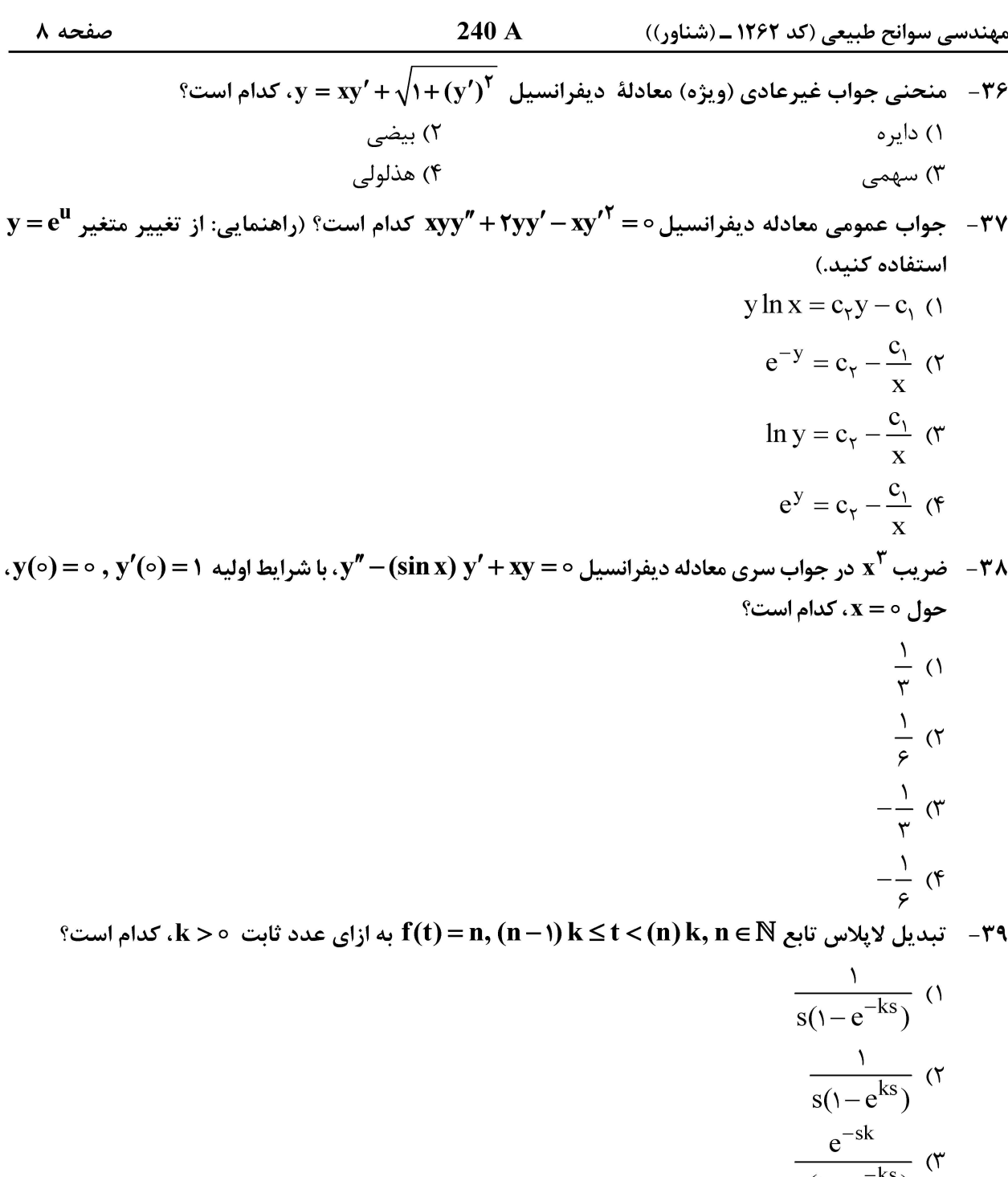

$$
\frac{e^{ks}}{s(1-e^{ks})}
$$

مواب معادله انتگرالی  $\int_\circ^x y(x-t)\big(y(t)-\check r\sin(at)\big)dt=x\cos(ax)$ ، کدام است؟ – ۴۰

- $y(x) = x \sin(ax) + \cos(ax)$  ()
- $y(x) = sin(ax) + x cos(ax)$  (۲
- $y(x) = x \sin(ax) \pm \cos(ax)$  (۳)
	- $y(x) = sin(ax) \pm cos(ax)$  (f

240 A صفحه ۹ مهندسی سوانح طبیعی (کد ۱۲۶۲ ـ (شناور)) براساس نمودار جعبهای (Box Plot) داده شده، کدام یک از موارد زیر درست هستند؟  $-\mathbf{f}$ a) نیم دامنه چارکھا = ۳  $\hat{\mathcal{S}} = \mathcal{S} = \mathcal{S}$ نیم دامنه چارک ها  $\mathbf{b}$ c) چوله به چپ  $\frac{1}{15}$  $\frac{1}{19}$  $\frac{1}{2}$  $\overline{1}$ d)چوله به راست e)متقارن  $c_9a_7$ e 9 a  $($  $d_9a($ c, b  $\sigma$ از بین ارقام ۱٬۲٬۳٬۰۰۰٬۹ دو رقم انتخاب میکنیم که مجموع آنها زوج باشد. احتمال اینکه هر دو رقم فرد  $-FT$ باشند، كدام است؟  $\frac{\Delta}{\lambda}$  ()  $rac{\tau}{\Delta}$  (  $rac{\gamma}{\gamma}$  ( $\gamma$  $\frac{\mathfrak{e}}{\Delta}$  ( $\mathfrak{e}$ ۴۳ - برای تابع چگالی احتمال زیر، مقدار  $\mathbf{E}(\mathbf{X})$  کدام است؟  $f(x) = \frac{1}{1!}x, 1 < x < a$  $\frac{170}{75}$  (1  $rac{\Gamma \Delta}{\Gamma \epsilon}$  (  $rac{\Gamma\Delta}{q}$  (  $\frac{r}{a}$  (f  $(\overline{\rm X}-\circ/\mathfrak{r}\,,\overline{\rm X}+\circ/\mathfrak{r})$  اگر  $\overline{\rm X}$  میانگین یک نمونه تصادفی n تایی از یک جامعه نرمال با انحراف معیار ۱ باشد و  $-$ ۴۴  $\left(\Phi^{-1}(\circ_{/}$ ۹۷۵) یک فاصله اطمینان ۹۵ درصدی برای میانگین جامعه باشد، مقدار n کدام است؟  $\Phi^{-1}(\circ_{/}$ ۹۷۵)  $\Delta$  ()  $10(7)$  $19(7)$  $\begin{array}{cc} \nabla \Delta & (\mathfrak{F}) \n\end{array}$ در یک نمونه تصادفی ۹ تایی از جامعه نرمال، برای آزمون  $\mu=\lambda/\Delta$  در مقابل  $\lambda/\Delta$  ، مقدار آماره  $-$ ۴۵ آزمون کدام است و از چه توزیعی تبعیت میکند؟ (میانگین نمونه = ۸٫۳، انحراف معیار نمونه = ۱٫۲) ۲) ۰۰/۵ توزیع نرمال استاندارد ۱) ۰<sup>۰</sup>۵ م/۰ توزیع نرمال استاندارد توزيع  $-1$ استيودنت (٣ $-\circ$  ۵) ۵ ۴) ۰۰٫۵ توزیع t- استیودنت

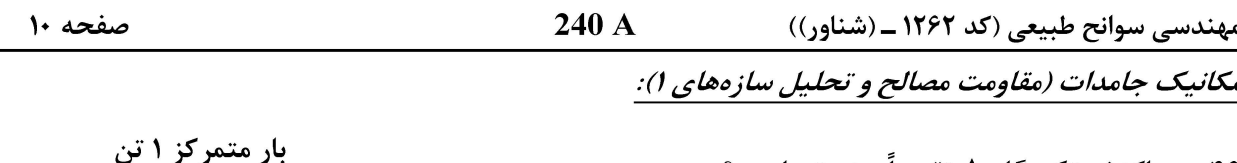

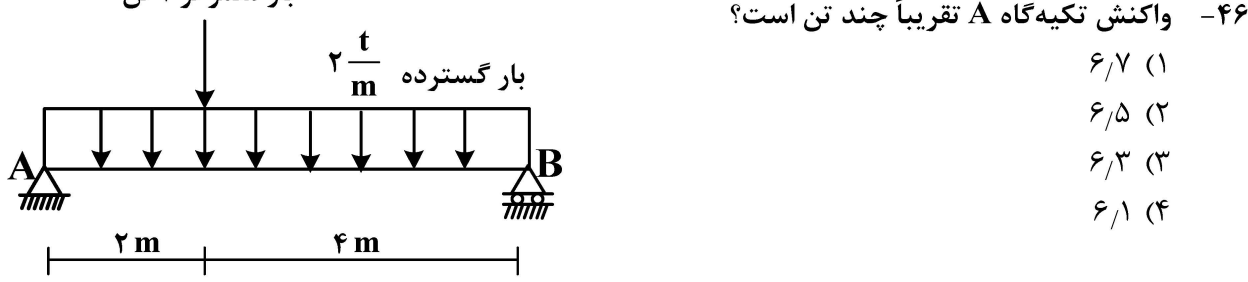

۴۷ - تسمه فولادی نشان داده شده به عرض ۱۴ mm و ضخامت ۲ mm کا تحت کشش برابر با ۱۵/۵ kN قرار گرفته 

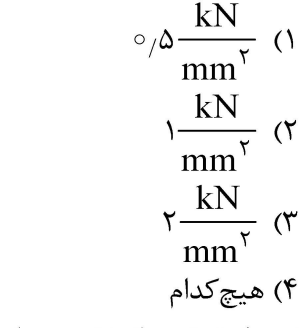

نمودار تنش ـ کرنش دو ماده به شمارههای ۱ و ۲ در شکل زیر ترسیم شده است. کدام عبارت درست نیـ  $-\mathsf{FA}$ ۱) ماده ۱ قویتر است. ۲) ماده ۲ طاقت بیشتری دارد.  $(7)$ ۳) ماده ۱ شکلپذیری کمتری دارد. ۴) ماده ۲ مقاومت بیشتری در برابر نیروهای وارده دارد.

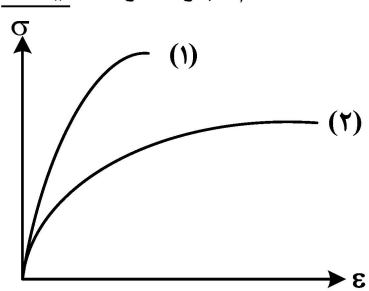

 $\begin{array}{c}\n\circ \\
\circ \\
\circ\n\end{array}$ 

۴۹ - یک جزء کوچک با ابعاد نشان داده شده در شکل تحت بار p و q قرار گرفته است. کدام گزینه، کرنش مربوطه را بەدرستى بيان مىكند؟

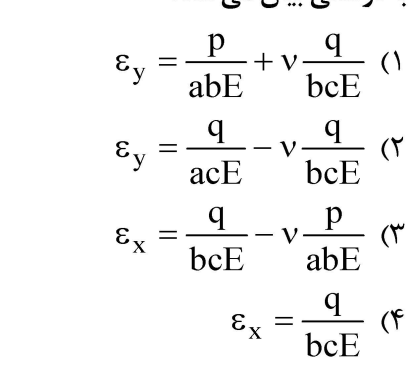

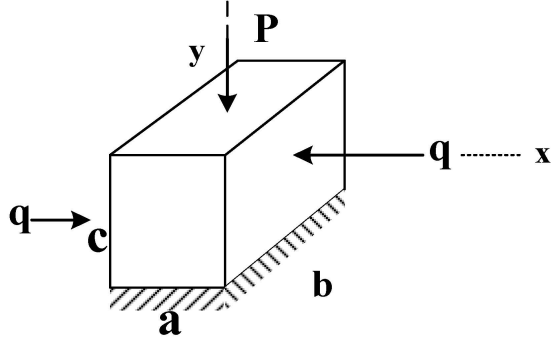

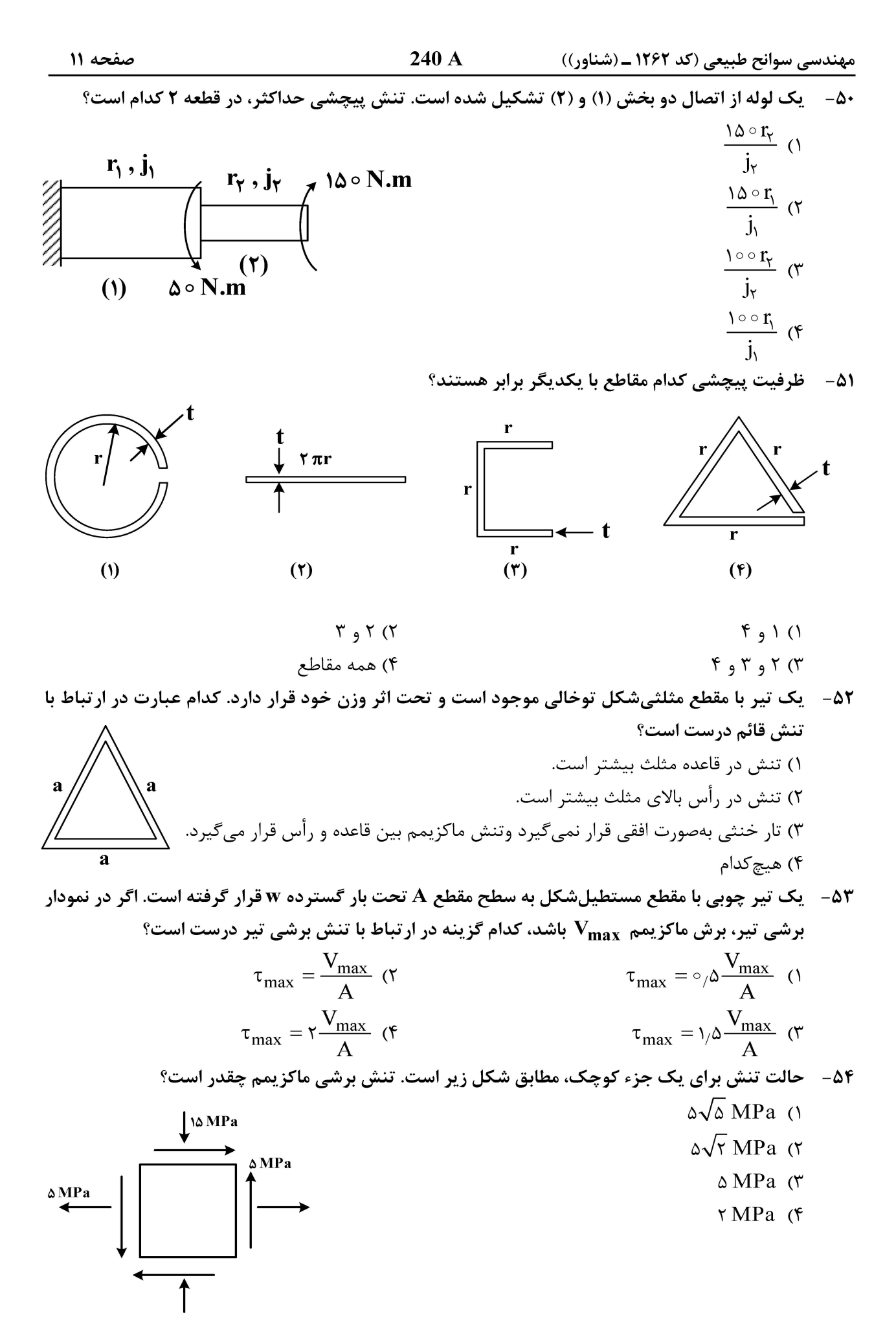

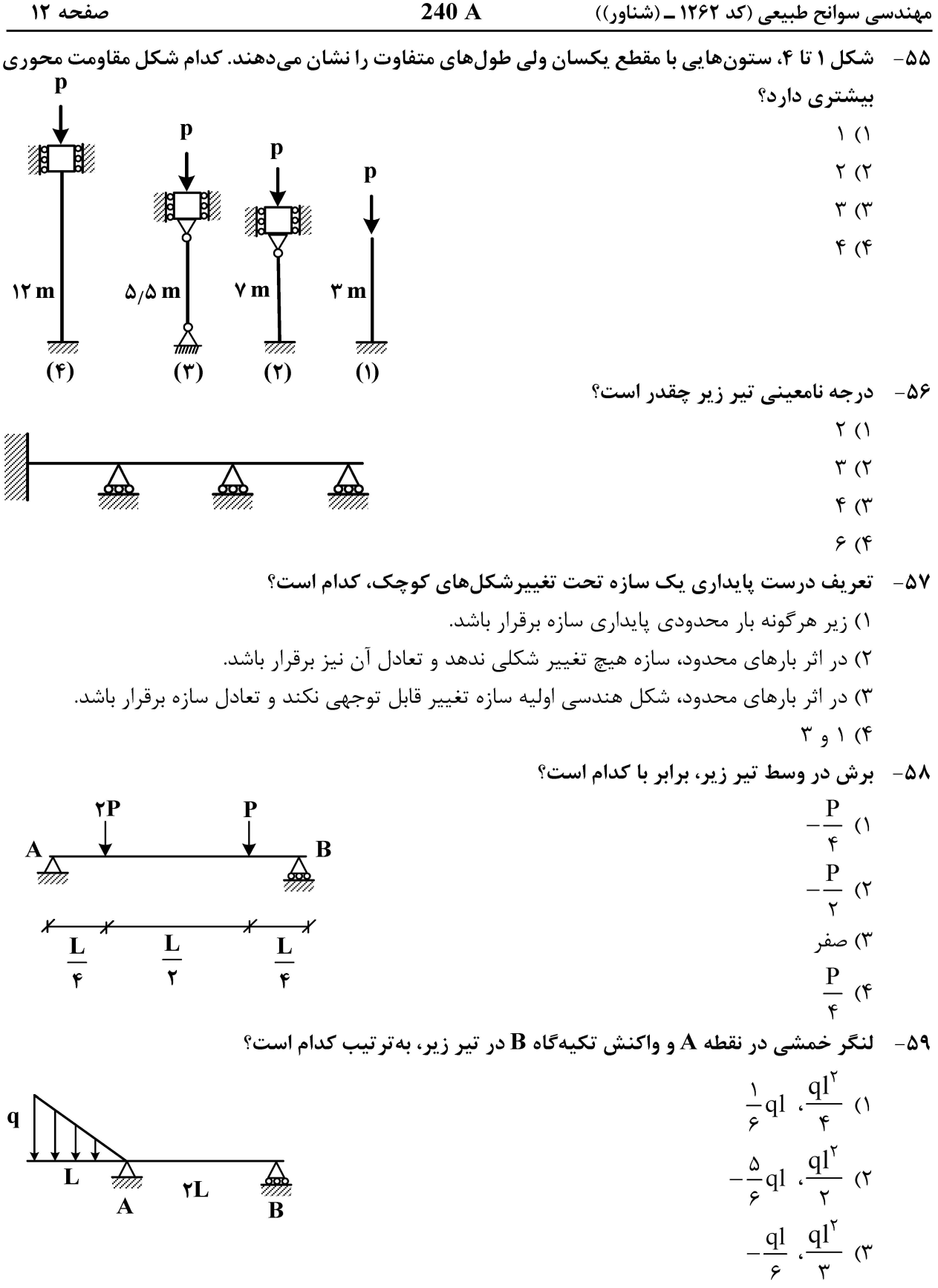

۴) هيچکدام

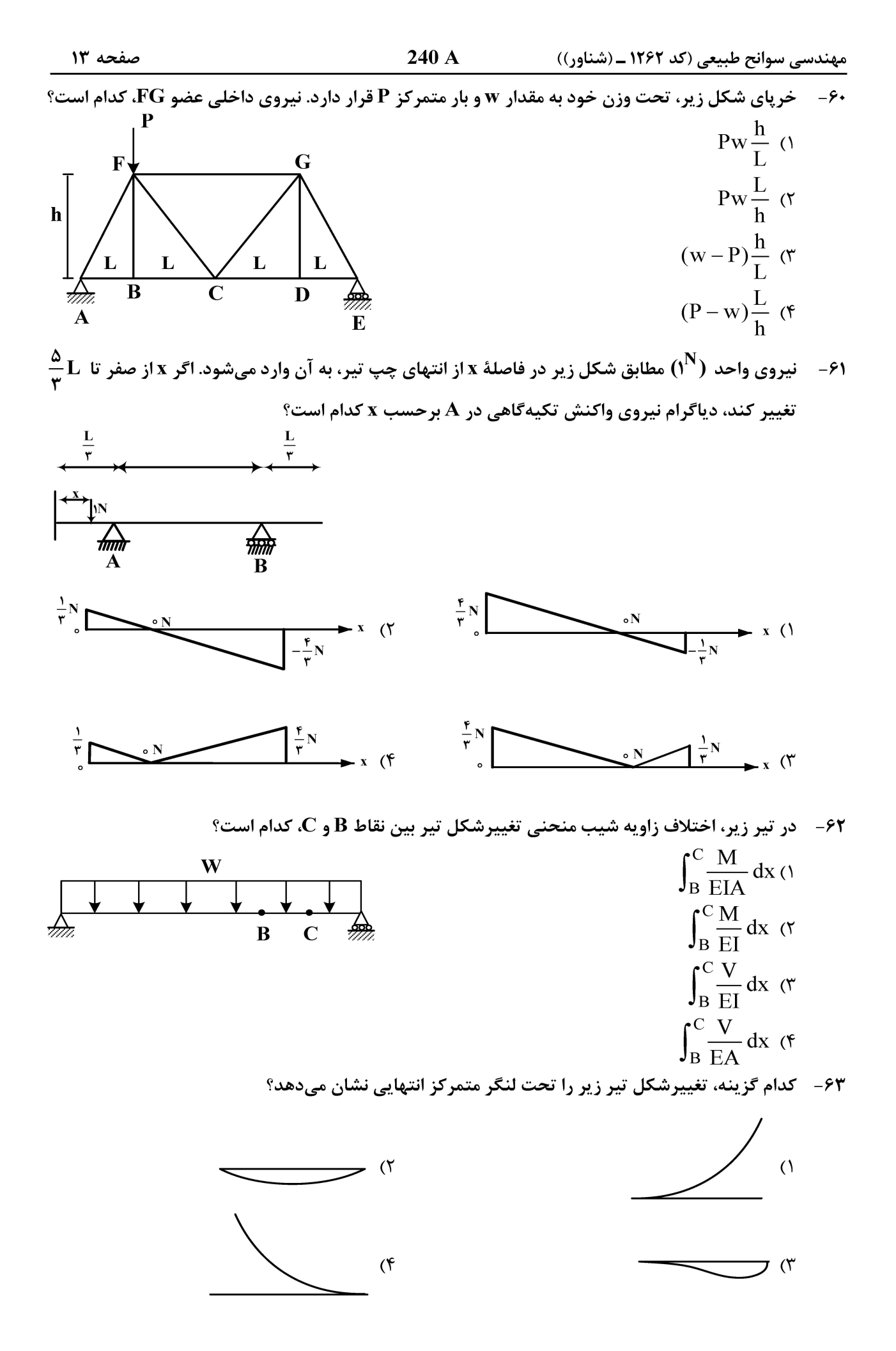

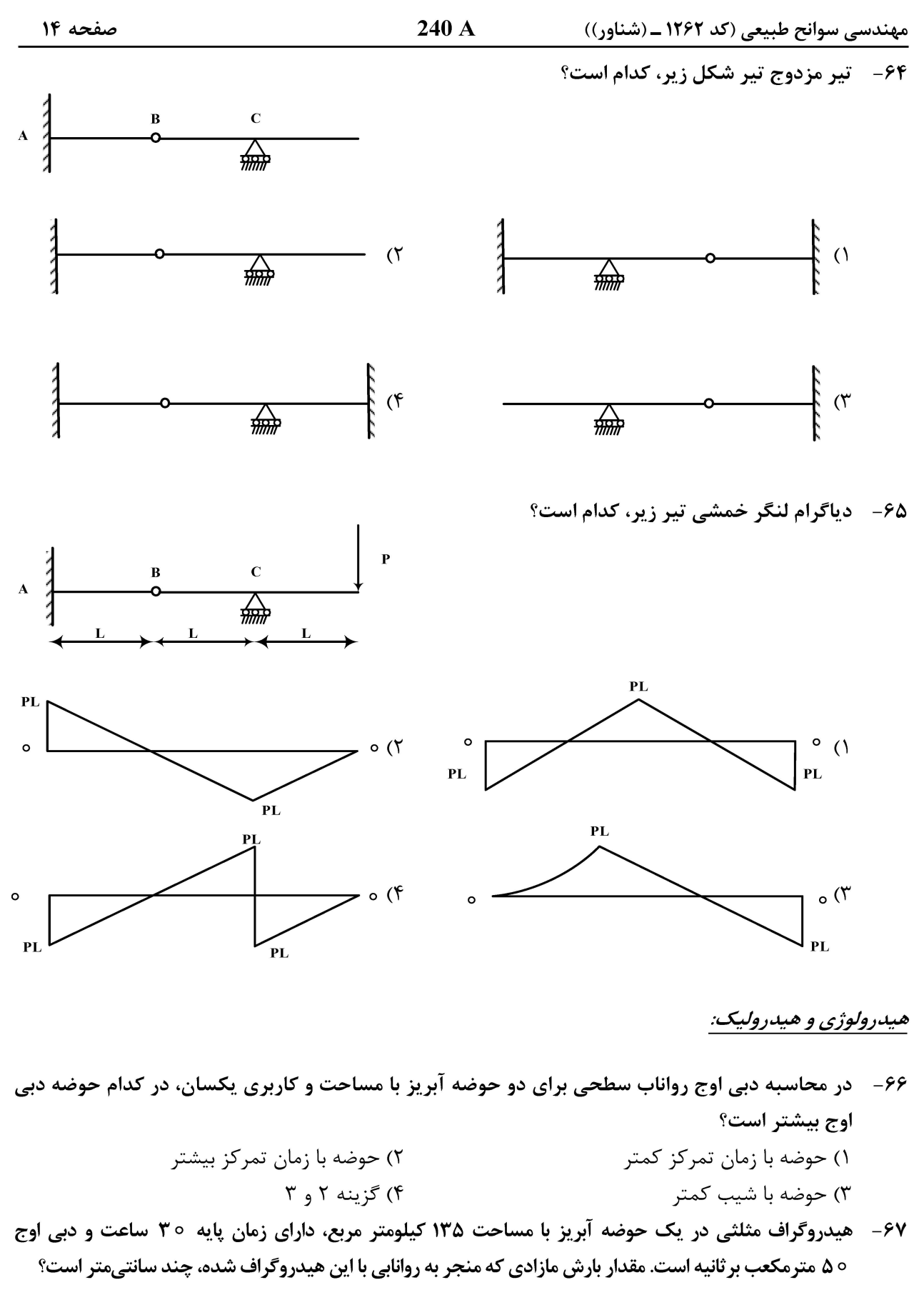

$$
\Delta (1)
$$

 $f(f)$  $10(f$ 

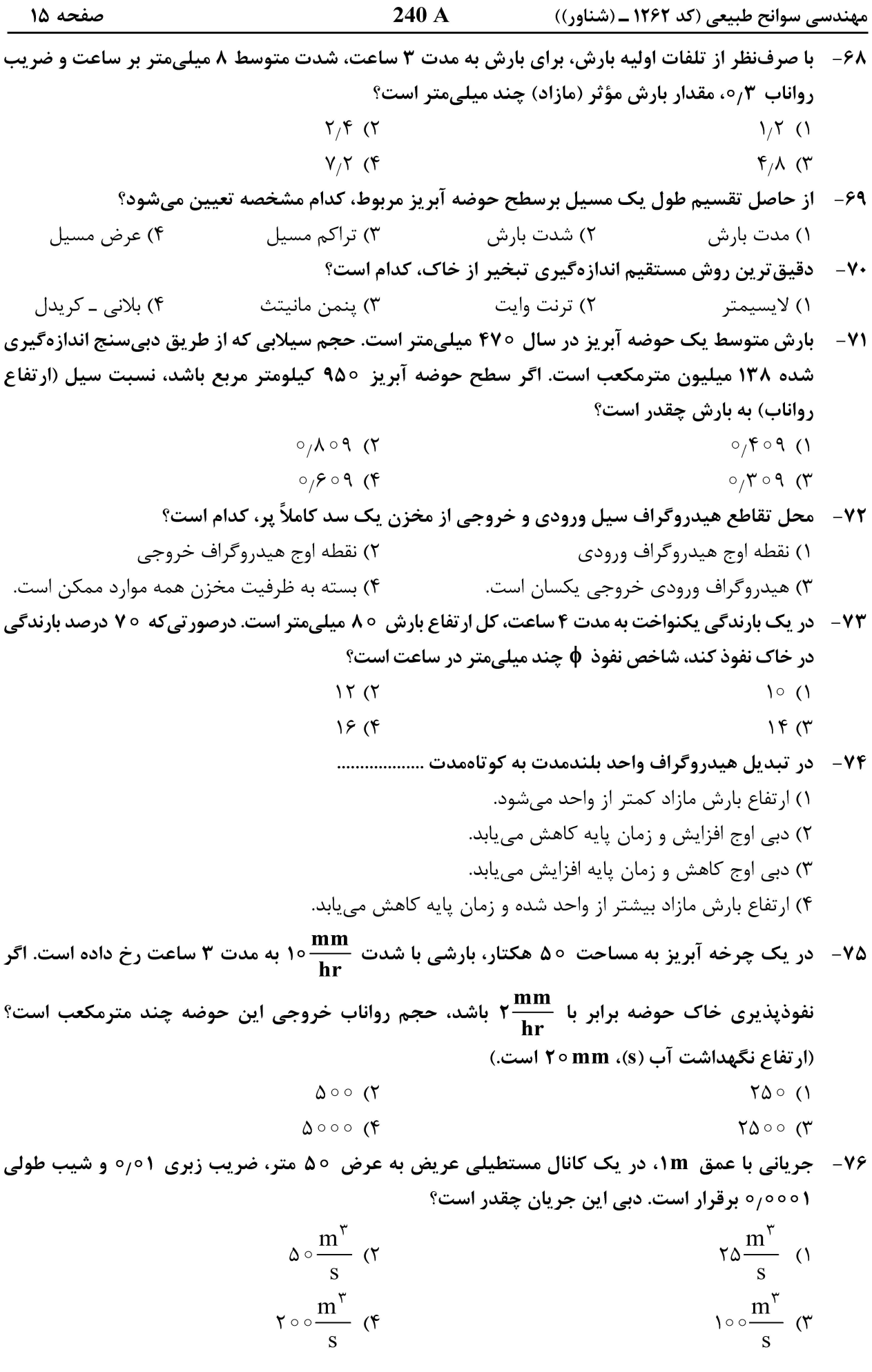

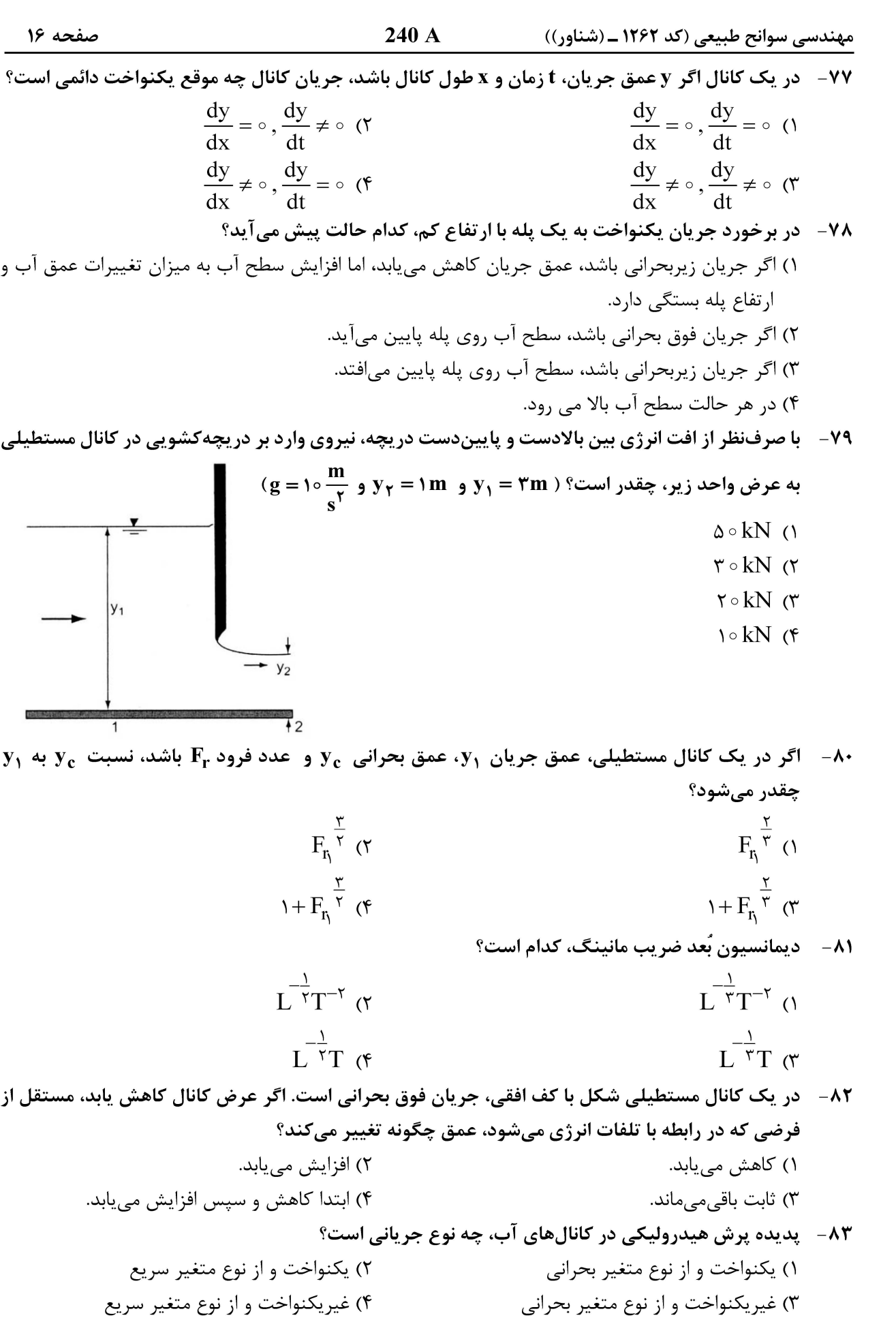

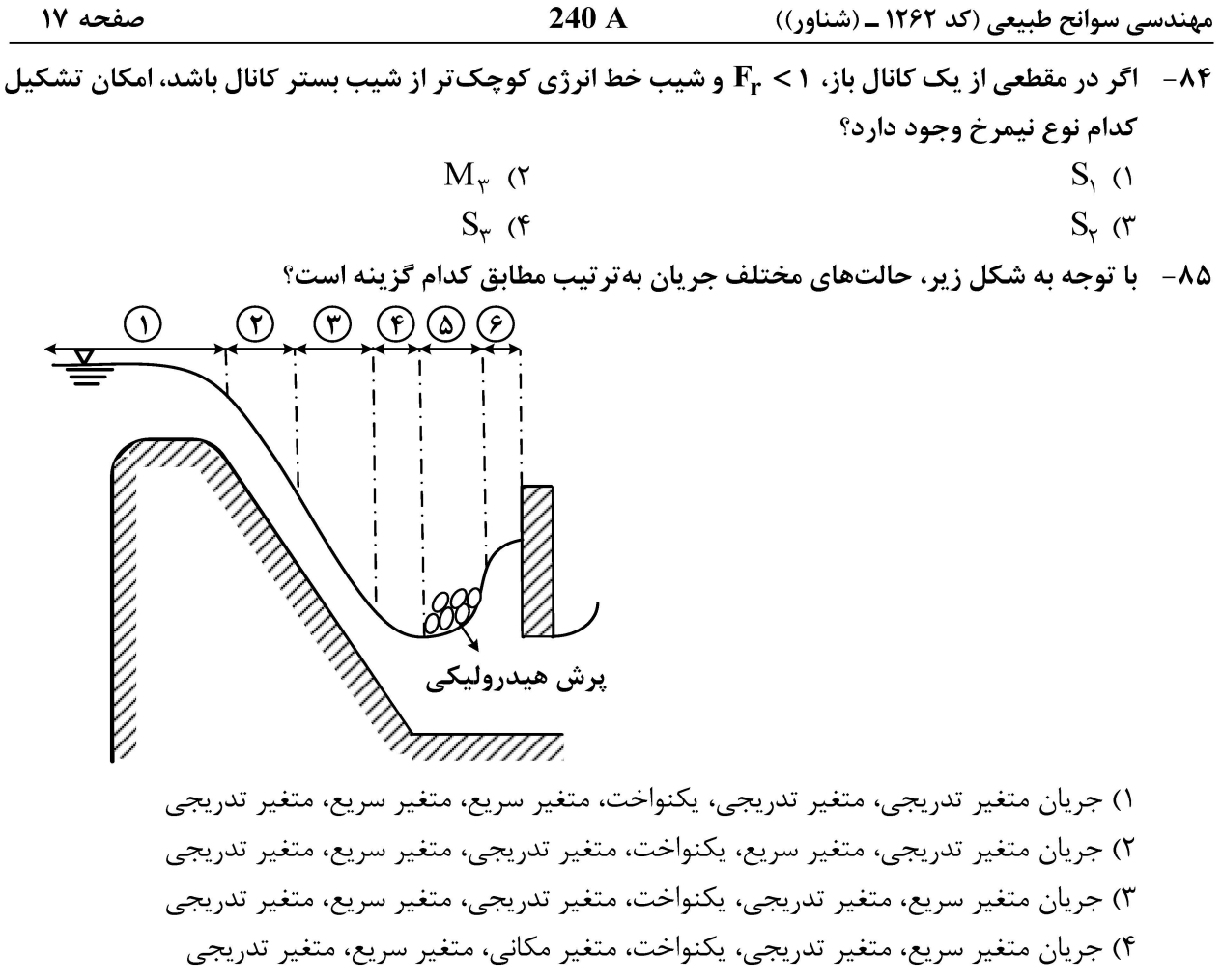

مبانی سازمان و مدیریت:

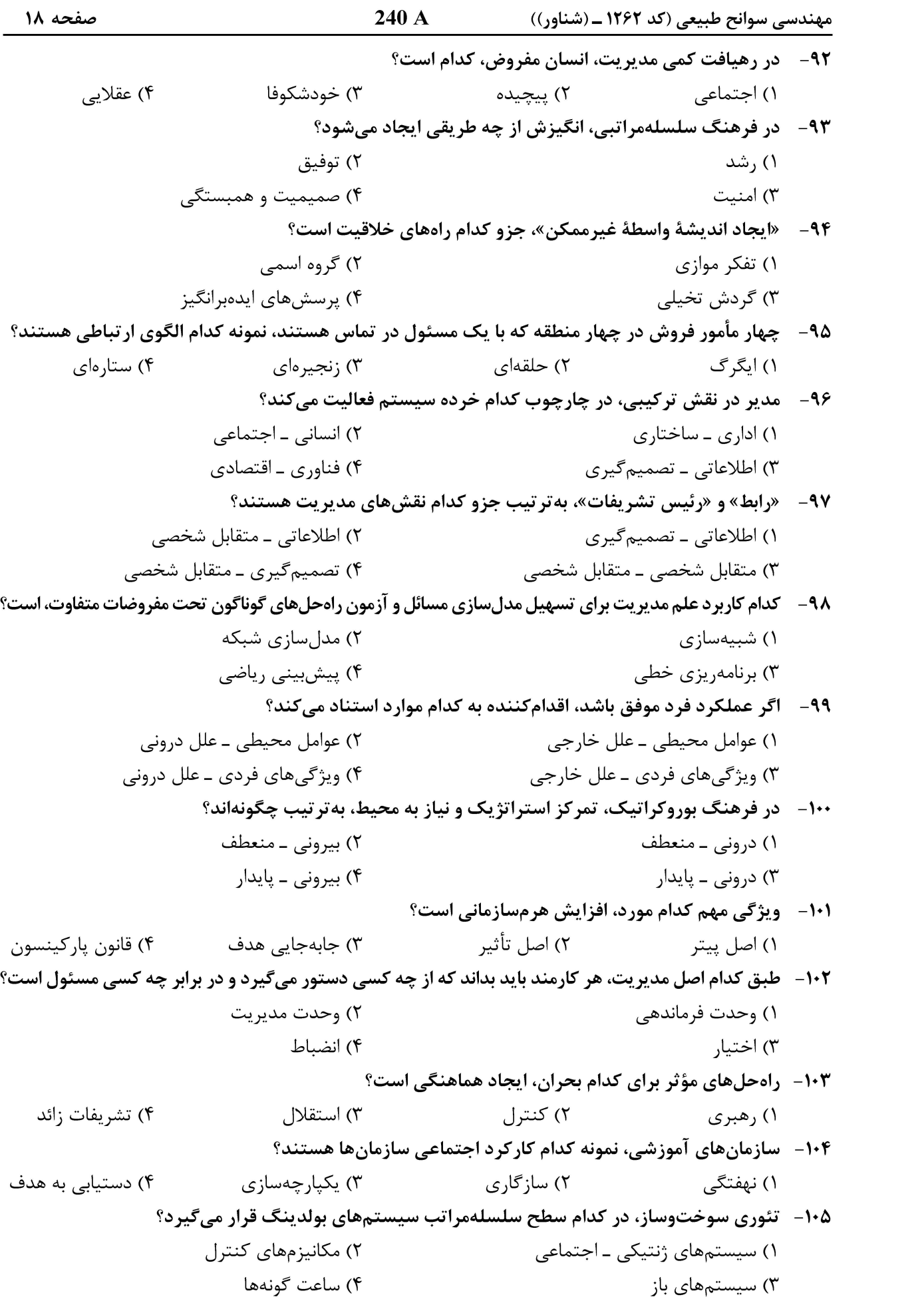

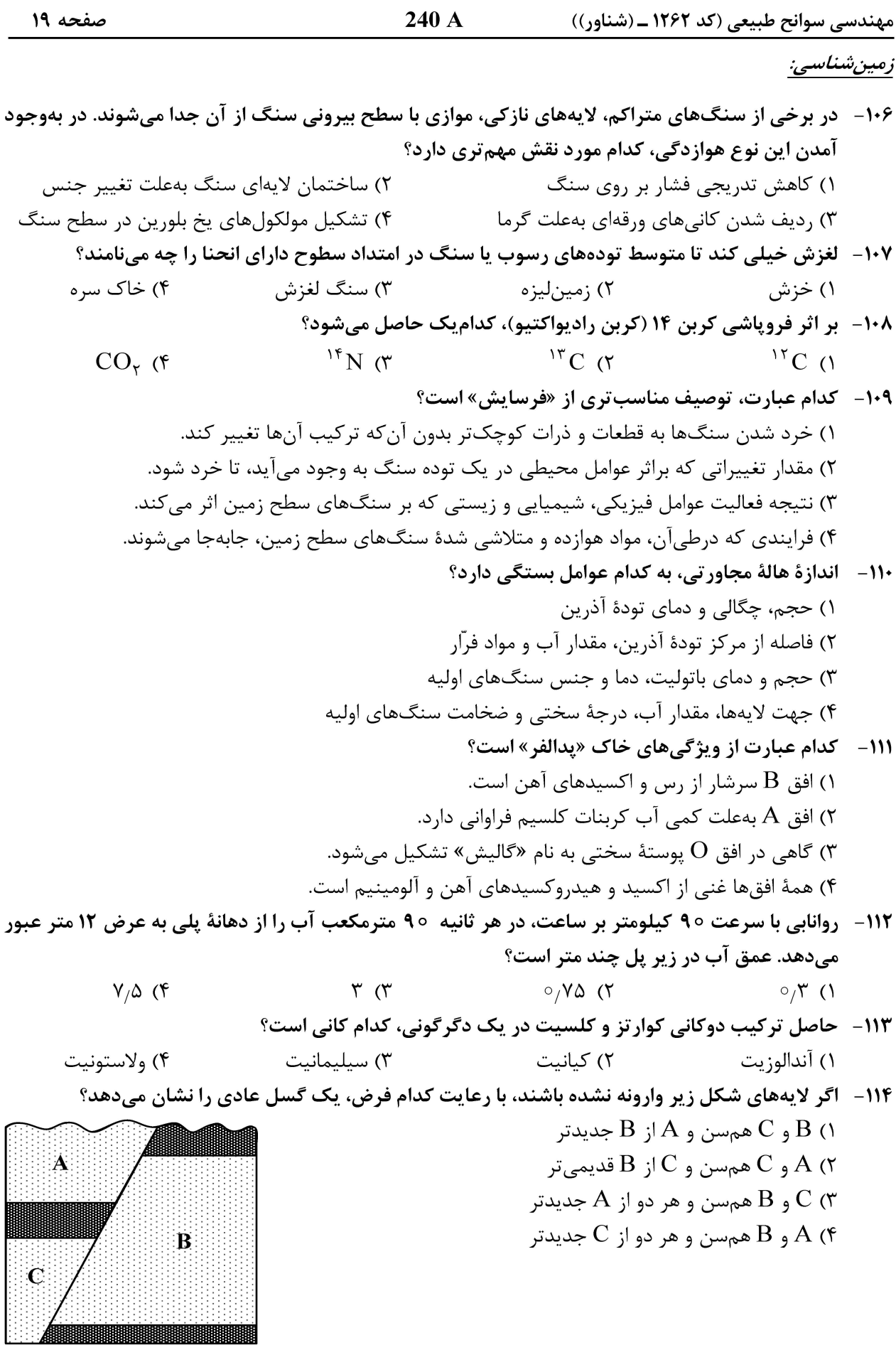

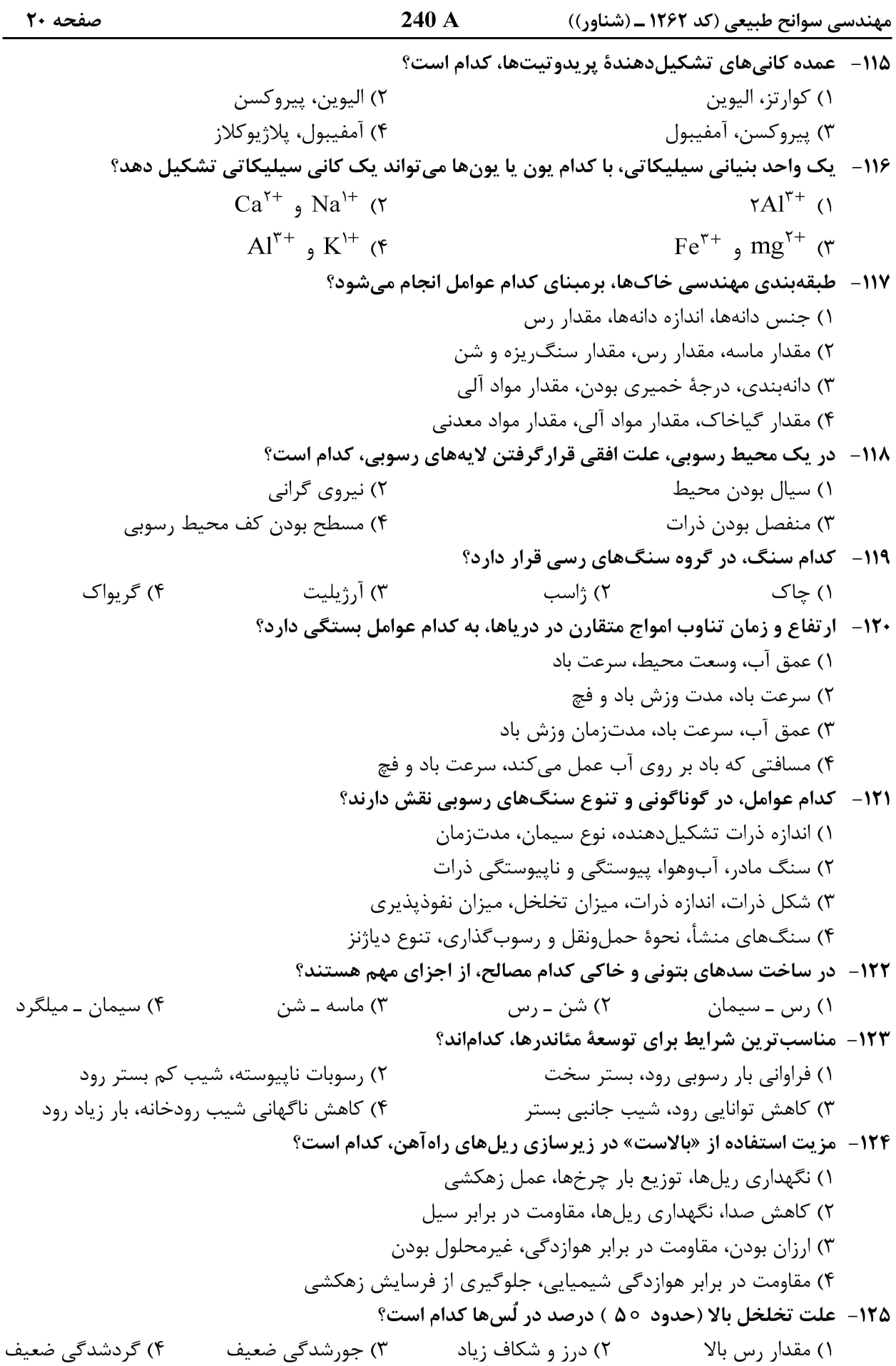